**POPcon PRO Crack Activation Code With Keygen For PC [2022-Latest]**

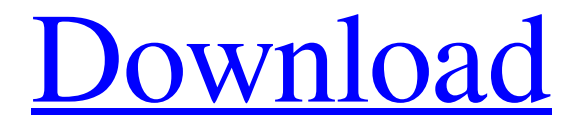

# **[Download](http://evacdir.com/check/differentretention/?downloadeftmanual=treatises.poking.ZG93bmxvYWR8OUN3TTNJMGJIeDhNVFkxTkRVMU9UY3dNbng4TWpVM05IeDhLRTBwSUhKbFlXUXRZbXh2WnlCYlJtRnpkQ0JIUlU1ZA.raugust&cargeenan=UE9QY29uIFBSTwUE9)**

## **POPcon PRO Full Version Free Download For PC 2022**

Convert your MS Outlook.POP3 server into an Exchange Server with POP3 support, easy handling and outstanding reliability. POPcon PRO is an easy-to-use Outlook client for communicating with POP3 mail servers on the Internet. This program helps you configure MS Outlook to receive, download and send email messages via a Microsoft Exchange Server. POPcon PRO Features: \* Support for a maximum of 1,000 mailboxes in your POP3 server \* Support for Microsoft Exchange Server 2007, 2003, 2000, 5, 5.5, 2003 \* Support for local accounts: - Setup of local accounts on your server for receiving incoming emails - Support of local accounts for users who have a specific password and ID - Setup of local accounts for users who have a local ID and password (MBX:UIP) \* The program automatically searches mailboxes for new email messages and notifies you by means of a message box, sounds, email or by email. \* Two-way synchronization of your Outlook profile with your server: - Storing profile changes in the server - Filtering incoming email messages - Removing user mailboxes \* Possibility to configure outbound email sending: - Support of Microsoft Outlook 2003/2007 - Support of any SMTP server - Support of a domain name (exchange:mail.example.com) - Support

of a default email address (exchange:mail.example.com) \* Support of Outlook Rules \* Support of NDR \* Support of a special mode for carrying out scheduled tasks \* Support of virus scanner \* Support of SMTP servers: - Support of SSL protocol - Support of port 25 for POP3 servers \* Support of MS Exchange Server 2003, 2000, 5.5, 2003 \* Support of outlook profile import \* Support of Outlook folders: - Setup of new folders on your server - Rename existing folders \* Support of advanced rules: - Setup of custom rules - Control over which email messages are downloaded to your Exchange Server \* Support of users: - Users can be created on your server and receive email messages - User can be created on your server and have a specific mailbox - User can have a local ID and password \* Support of antispam filtering: - Support of filtering by words included in the subject, name of attachments, name of sender, name of recipient, header of email messages \* Support of local directories:

#### **POPcon PRO Serial Key**

1) A multi-tool for sending Hotmail (or other) email directly to a Microsoft Exchange Server. 2) Can export Hotmail emails as MBOX, HTML, MSG, IMAP and EML, PST, TXT, EMl, TNEF formats. 3) Software UI: easy to use, provide a graphical user interface to control the software. 4) Software UI can be used: Windows GUI (200+ language), Mac GUI (including for Mac). 5) Software installed in a Windows system, no need to be installed in a Macintosh system. 6) Easy to use. You can complete the configuration of the program in 10 minutes. 7) A strong email function. It can efficiently migrate emails between a Microsoft Exchange Server and Hotmail accounts. Key Features: 1) Support Hotmail (or other) email migration, directly send email to a Microsoft Exchange Server. 2) Hotmail email (or other) email can be exported as MBOX, HTML, MSG, IMAP, EML, PST, TXT, EMl, TNEF formats. 3) Hotmail email (or other) email can be converted to the following formats: MBOX, HTML, MSG, EML, PST, TXT, EMl, TNEF, EMl, JPG, BMP, PPT, XLS, RTF, TXT, HTML, BMP. 4) Software UI: easy to use, provide a graphical user interface to control the software. 5) Software UI can be used: Windows GUI (200+ language), Mac GUI (including for Mac). 6) Software installed in a Windows system, no need to be installed in a Macintosh system. 7) Easy to use. You can complete the configuration of the program in 10 minutes. 8) A strong email function. It can efficiently migrate emails between a Microsoft Exchange Server and Hotmail accounts. 9) Migrate emails between a Microsoft Exchange Server and Hotmail accounts. 10) Software helps you to migrate emails between Hotmail and Outlook Express accounts, and empowers you to migrate emails between a Microsoft Exchange Server and Hotmail accounts. 11) Software helps you to migrate emails between Hotmail and MS Outlook accounts, and empowers you to migrate emails between a Microsoft Exchange Server and Hotmail accounts. 12) Software helps you to migrate emails between Hotmail and MS Outlook accounts, and empowers

you to migrate emails between a Microsoft 1d6a3396d6

### **POPcon PRO With Serial Key Free Download [Win/Mac] [Latest] 2022**

POPcon PRO is a professional software application whose purpose is to help you retry email messages from POP3 mailboxes and send them to your Microsoft Exchange Server mailboxes. Aside from acting as an email gateway, the tool comes with support for virus scanner, incoming mail rules and remote administration. Included features: • Searching and Re-Sending Mail Messages from POP3 Servers The tool comes with built-in support for searching and re-sending mail messages from POP3 mailboxes. All messages in the archive can be searched or sorted by last access time, subject, title or attachment name, and all results can be forwarded to Exchange server. You can also use the tool to make modifications to the basic email settings, for example to define a postmaster email address, schedule the mail retrieval, adjust the timeout settings for POP3 servers and choose a single log file or limit the daily log size. • Possibility to Adjust Email Client Settings on Client PC's POPcon PRO offers the possibility to make adjustments to client settings on your end. The list of available options includes the number of threads for downloading email messages from a server, color of email threads, mouse gestures for rotation and display rotation, scrolling speed and scroll delay. • Virus Scanning of Email Messages The tool has a built-in virus scanner, which scans every incoming email for malware before delivering it to your exchange server. It is easy to make the application disable the virus scanner for specific users or to set up a whitelist of email addresses that are known to be safe. • Custom Incoming Email Rules for Sending Email Messages to Exchange Server The utility lets you define custom incoming email rules that allow forwarding email messages to Exchange server or deleting them. You can make the program catch all mailbox messages (and filter the recipients by domain) or a single user mailbox (and forward mail from this mailbox always to a custom email address on the Exchange server). • Schedule Mail Retrieval You can schedule POPcon PRO to retrieve mail from POP3 servers at user-defined intervals and forward them to your exchange server. The program supports any day of the week, weekdays, months and years, or any combination of days of the week and months of the year. • Advanced Outgoing Email Configuration The application lets you set up several advanced parameters for configuring outgoing email messages. For example, you can configure the program to leave a copy of email messages on the POP3 server, specify the maximum number

#### **What's New in the?**

POPcon PRO is a professional software application whose purpose is to help you retry email messages from POP3 mailboxes and send them to your Microsoft Exchange Server mailboxes. Aside from acting as an email gateway, the tool comes with support for virus scanner, incoming mail rules and remote administration. User interface You are welcomed by a clean window where you can check out a list with the available POPcon servers. Plus, you can opt for configuring the selected server or triggering the mail retrieval process with a single click. A log is also displayed in the main window offering you information about all your actions and possible errors. General configuration settings applied to a new server POPcon PRO gives you the possibility to enter a postmaster email address for receiving administrative notes and all emails that do not include any recipient. Additionally, you can make the application keep a single log and limit its size to a user-defined value or keep daily log files without size limitation. POP3/IMAP account configuration The utility lets you add a new account by selecting the server type (POP3, POP3-SSL, IMAP, IMAP-SSL) and providing information about the name or IP of the server, username, password, port number, timeout and display name. You can make the program catch all mailbox messages (and filter the recipients by domain) or a single user mailbox (and forward mail from this

mailbox always to a custom email address on the Exchange server). What's more, you can delete downloaded emails on POP3 server, leave a copy of downloaded emails on the POP3 server or keep a copy of downloaded email for a custom number of days before deleting it. You can also download data from the current account at a user-defined mail cycle. You are allowed to build up a list with all your accounts, edit or remove them, generate a list with recipient domains and enter the maximum number of emails downloaded from POP3 server in one pass. Last but not least, there are several connection parameters designed to help you try to connect to POP3 servers directly (when connecting to the Internet via a router) or use a dial-up connection. MS Exchange Server tweaking options POPcon PRO lets you enter the network name of your exchange server, fill in details about the SMTP port and timeout, as well as alter several advanced features used for handling Exchange server errors. For example, in case of unknown user and unavailable mailbox, you can make the utility reroute data and send notifications, delete emails, move emails to bad mail list, or retry delivery. Scheduled tasks and antivirus The program lets you opt for a simple scheduling process (the application grabs data at a user-defined time) or complex mode which enables you to handle multiple scheduled retrieval tasks on different days of the week. The builtin antivirus engine automatically scans every incoming email before sending

#### **System Requirements:**

General: Windows 7, Windows 8/8.1/10, 64-bit (x64) Mac OS X (v10.7.5+) NVIDIA GeForce 8400/9600 series, GTX 660/770/1080/1150/ AMD Radeon HD 4000/5xxx series, HD 7900/8xxx series, HD 7700/79xx series Intel Iris/Intel HD 3000 series 2GB of RAM (3GB for Metal) 4GB of available space SDXC support

[http://sharedsuccessglobal.com/marketplace/upload/files/2022/06/wXMzQHO5mhQzgqSNqfGD\\_07\\_5842a27b514b776](http://sharedsuccessglobal.com/marketplace/upload/files/2022/06/wXMzQHO5mhQzgqSNqfGD_07_5842a27b514b776b6442a631ce363f65_file.pdf) [b6442a631ce363f65\\_file.pdf](http://sharedsuccessglobal.com/marketplace/upload/files/2022/06/wXMzQHO5mhQzgqSNqfGD_07_5842a27b514b776b6442a631ce363f65_file.pdf)

<https://juncty.com/wp-content/uploads/2022/06/orriefr.pdf>

<https://www.bryophyteportal.org/portal/checklists/checklist.php?clid=11124>

<http://www.brickandmortarmi.com/?p=11904>

<https://moonrivernursingcareers.com/wp-content/uploads/2022/06/Notes.pdf>

[http://aceite-oliva.online/wp-content/uploads/2022/06/MetaMoJi\\_Note\\_Lite.pdf](http://aceite-oliva.online/wp-content/uploads/2022/06/MetaMoJi_Note_Lite.pdf)

[http://kalibatacitymurah.com/wp-content/uploads/2022/06/IP\\_subnet\\_wildcard\\_calculator.pdf](http://kalibatacitymurah.com/wp-content/uploads/2022/06/IP_subnet_wildcard_calculator.pdf)

[https://www.afaceripromo.ro/wp-content/uploads/2022/06/Backup\\_VB\\_net\\_Codes.pdf](https://www.afaceripromo.ro/wp-content/uploads/2022/06/Backup_VB_net_Codes.pdf)

<http://www.colinelli.it/tadvsmoothtogglebutton-5-1-1-crack-full-version-free/>

<http://ztauctions.com/?p=141783>

<https://csermooc78next.blog/2022/06/07/compare-archives-with-license-key-free-download-pc-windows/>

<https://ambitoa6.it/wp-content/uploads/2022/06/RapidSketch.pdf>

[https://gonzaloviteri.net/wp-content/uploads/2022/06/Folder\\_Firewall\\_Blocker.pdf](https://gonzaloviteri.net/wp-content/uploads/2022/06/Folder_Firewall_Blocker.pdf)

<https://gruzovoz777.ru/2022/06/07/font-loader-patch-with-serial-key-free-latest-2022/>

[http://chatroom.thabigscreen.com:82/upload/files/2022/06/KhlxQILIToDVvSqz66vz\\_07\\_9775c51249dbd6f5d5fc0f0bb3](http://chatroom.thabigscreen.com:82/upload/files/2022/06/KhlxQILIToDVvSqz66vz_07_9775c51249dbd6f5d5fc0f0bb3ed135e_file.pdf) [ed135e\\_file.pdf](http://chatroom.thabigscreen.com:82/upload/files/2022/06/KhlxQILIToDVvSqz66vz_07_9775c51249dbd6f5d5fc0f0bb3ed135e_file.pdf)

<https://www.afaceripromo.ro/wp-content/uploads/2022/06/gianerv.pdf>

<https://bebesea.org/2022/06/distro-free/>

<https://blueridgealchemy.net/ivideon-server-crack-download-3264bit/>

<https://otelgazetesi.com/advert/lepideauditor-for-file-server-crack-with-registration-code-win-mac-2022-new/>

<https://hanffreunde-braunschweig.de/portable-simple-system-tweaker-1-9-2-1-crack-for-pc/>